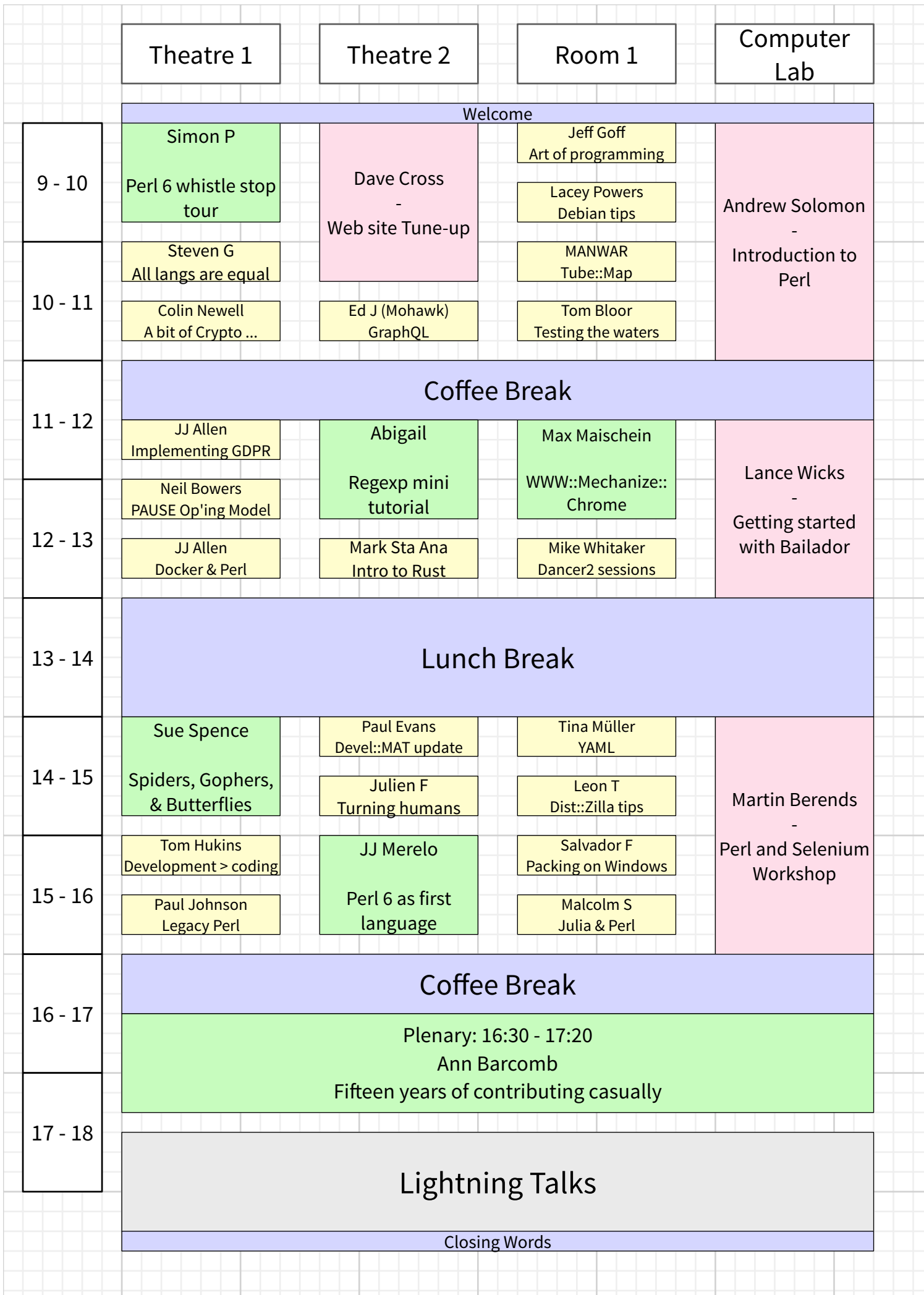

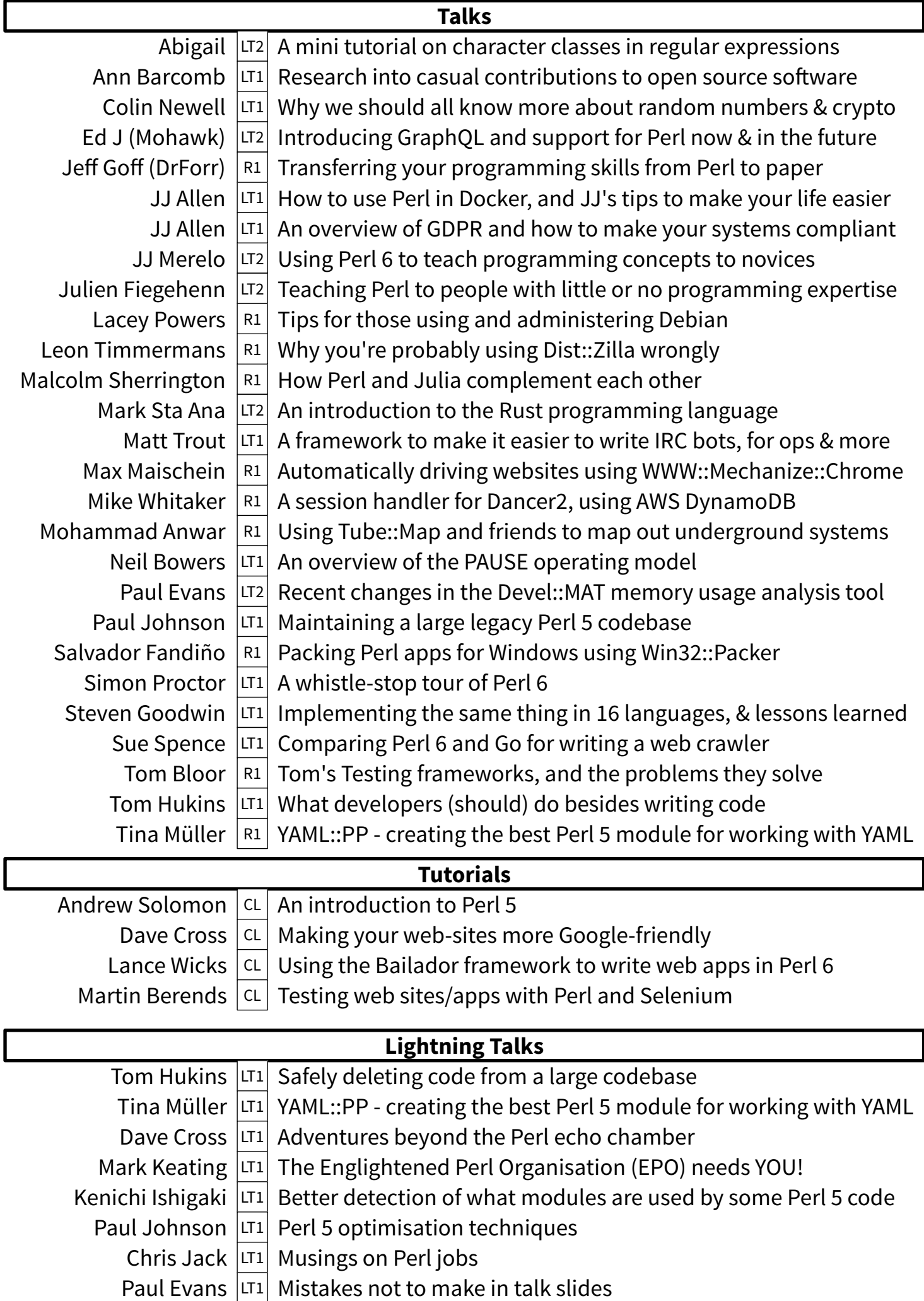

[